## Hoe omvormer verbinden met het draadloos netwerk? → Overdag uitvoeren als er nog voldoende licht is

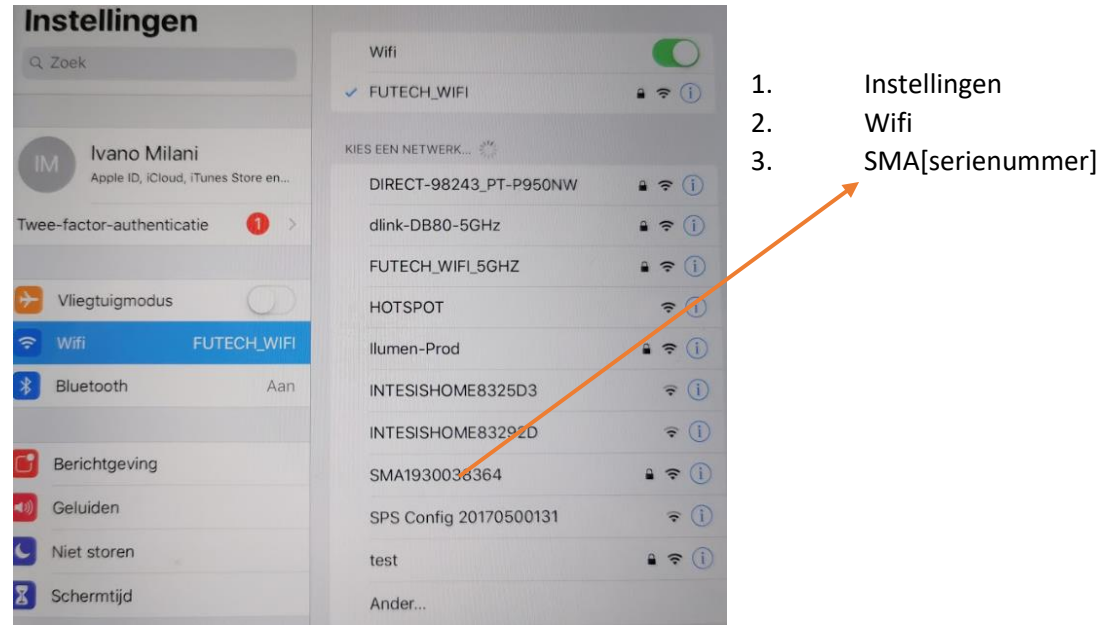

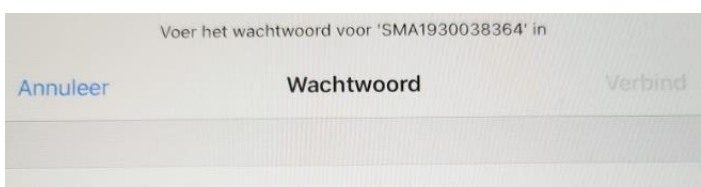

## Wachtwoord

Je kunt ook toegang tot dit wifinetwerk krijgen door je iPad naast een iPhone, iPad of Mac te houden die verbonden is met dit netwerk en die jouw gegevens in Contacten heeft staan.

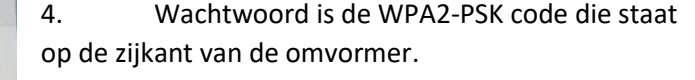

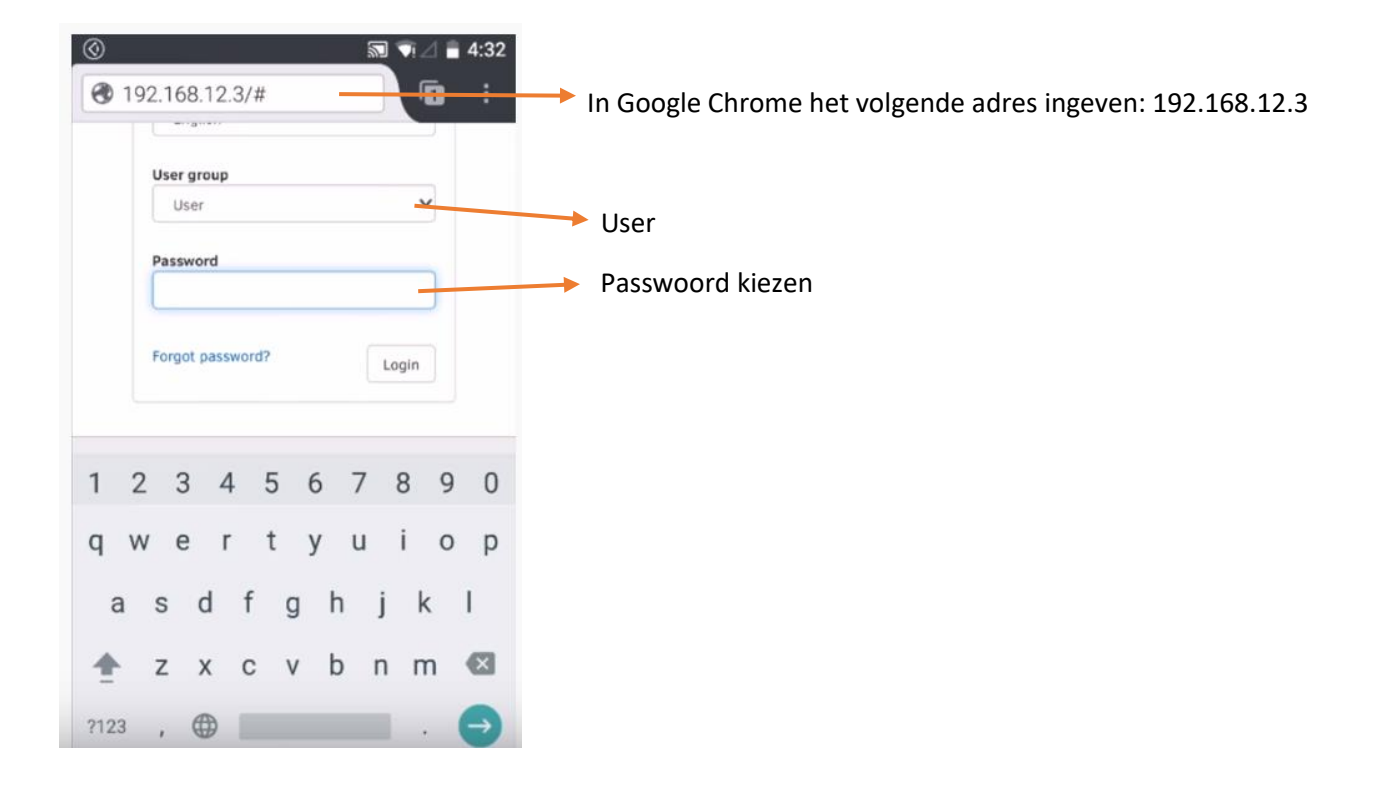

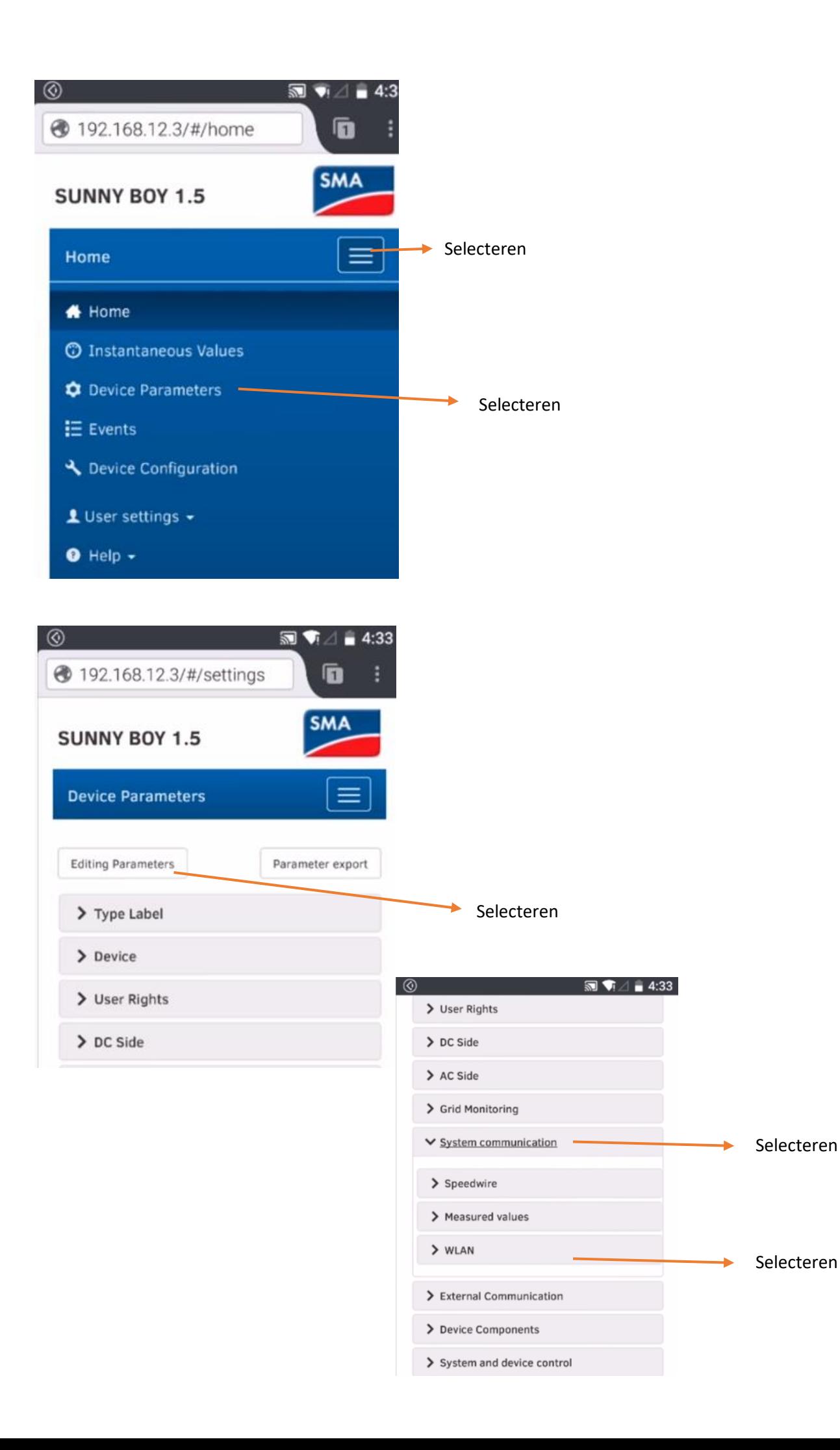

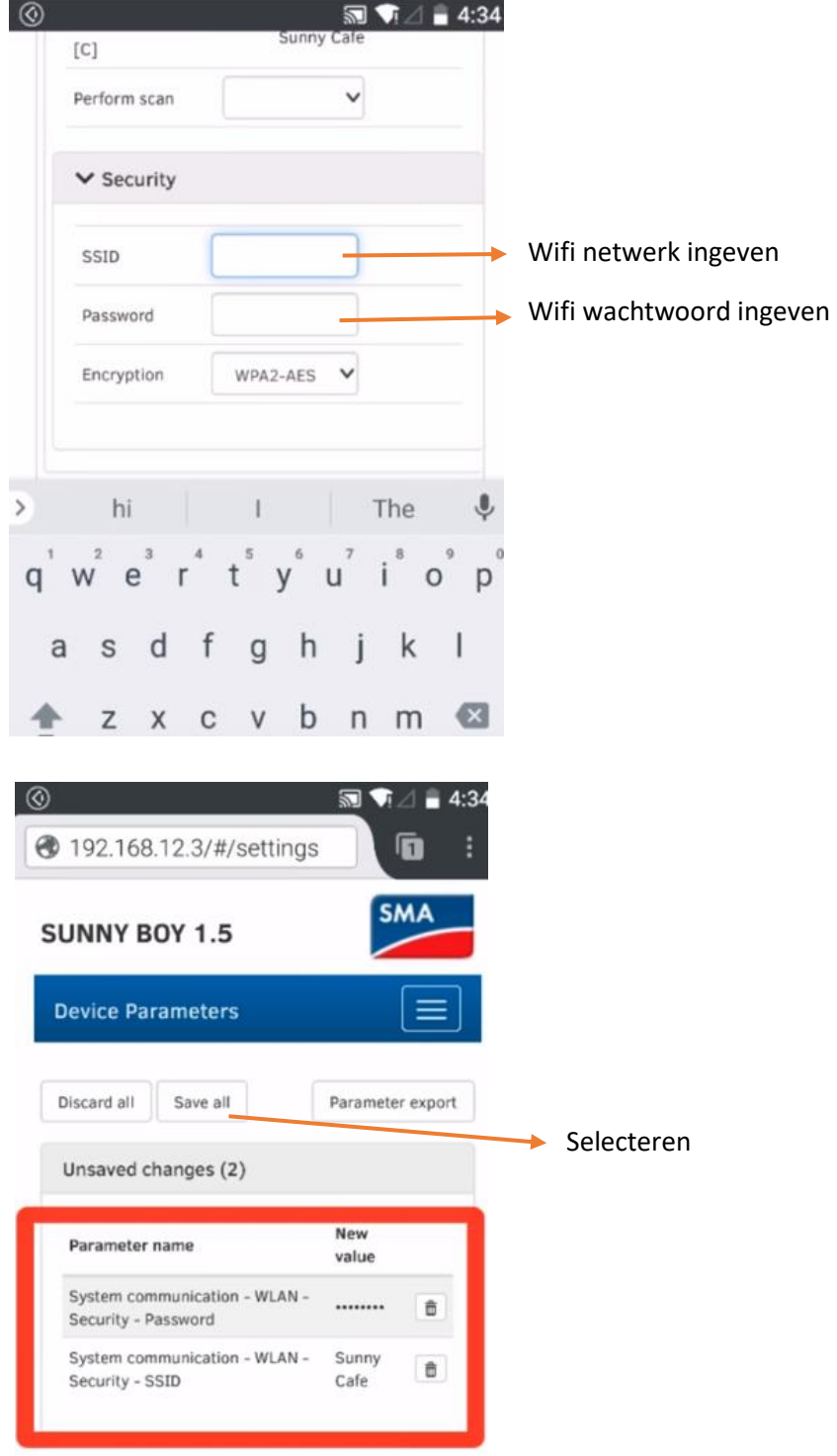